# Dílčí smlouva o poskytnutí plnění č. 21221000347

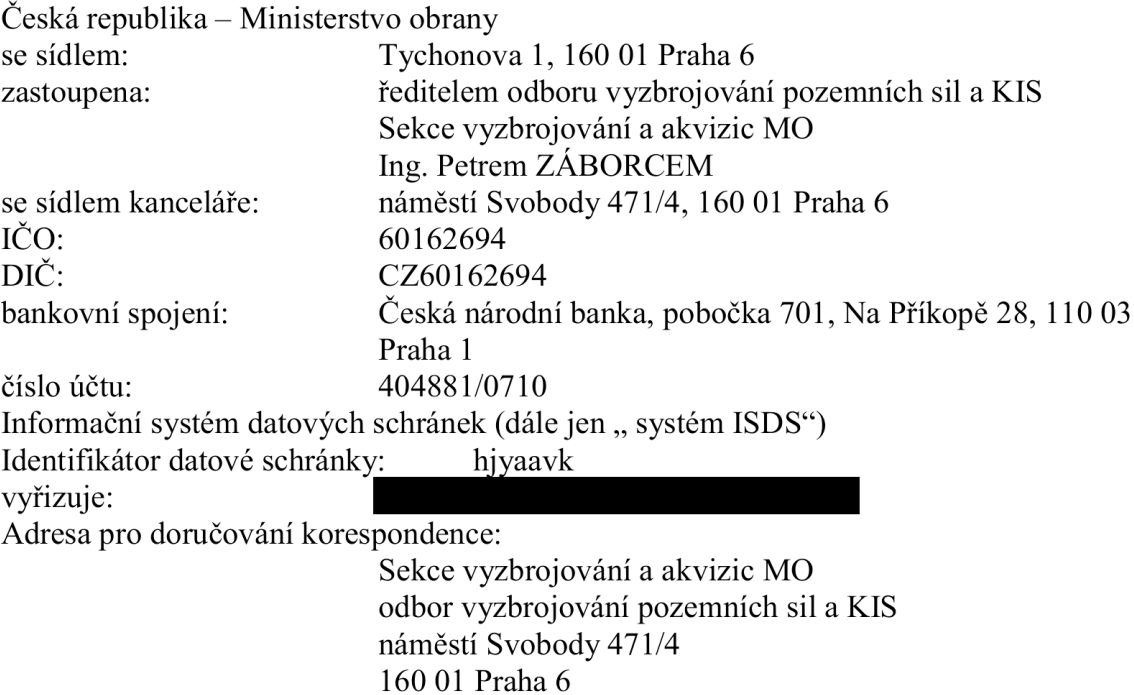

(dále jen "nabyvatel") na straně jedné

a

## DELINFO, spol. s r.o.

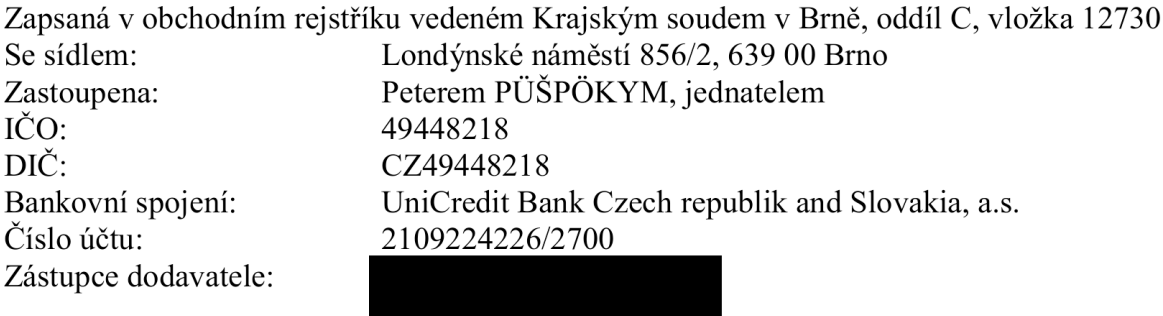

Identifikátor datové schránky: wxsyggu Adresa pro doručování korespondence: Londýnské náměstí 856/2, 639 00 Brno

(dále jen "dodavatel") na straně druhé

## **1. Popis předmětu dílčí smlouvy**

Předmětem dílčí smlouvy je:

## **A. Úprava a rozšíření APV**

a) Realizace vybraných zpráv z ADatP-3 BASELINE 15.

- Převod databáze zpráv pod SQLite
- CBRN zprávy (1 až 6, SITREP, MIR, STRIKEWARN, CDR, BWR, HAZWARN)
- ATI.ATR, ATI.TIR, FM.CFF, FM.MTO, FM.SUB, NNFP.COMFP, NNFP.FP, SPRT.ACA, SPRT.GEOM
- OWNSITREP, ENSITREP
- INCREP, INTREP, INTREQ, INTSUM, SUPINTREP
- b) Implementace standardu APP-6(D).
	- Implementace bodových symbolů
- c) Tvorba nástrojů pro publikování a prezentaci výstupů a reportů z jednotlivých aplikací pro podporu sdílení společného obrazu (JCOP).
	- Realizace nástroje

d) Implementace krátkých formalizovaných zpráv (Voice template).

- Tvorba doplňku o OZS
- Tvorba doplňku do SAMET

## **B. Požadavky z akceptačního testování**

a) Úprava šablon Excel pro import do MIP.

- Synchronizace a aktualizace číselníků hodností
- Oprava nadpisů a překlepů v šablonách

b) Úprava uživatelského rozhraní modernizovaného OZS.

- Zpřístupnění funkce ztmavení/zesvětlení mapového podkladu v hlavní nabídce
- Úpravy způsobu práce s oknem definice kreslícího příkazu
- Přidání možnosti mazání vrstvy tlačítkem DEL
- Zlepšení dostupnosti funkce pro přejmenování vrstvy
- Implementace možnosti dokování plovoucích oken
- c) Úprava uživatelského rozhraní aplikace ELMET tak, aby bylo možné otevírání příloh dvojklikem.
- d) Úpravy aplikace SPOJMAN, aby bylo možné zadávat frekvence včetně jednotek. Samotné hodnoty ukládat v kHz.
- e) Snížení hodnoty u nastavení intervalu zasílání vlastní polohy nadřízenému na dolní hranici 10 sekund. Zodpovědnost zahlcení komunikačního kanálu ponechte na uživateli.
- f) Umožnění volání všech elektronických manuálů APV z Portálu.
- g) Úprava uživatelského rozhraní aplikace Deník operace. - Aktivace nově vytvořené záložky
- h) Implementace funkce našeptávače při zadávání adresáty v nové zprávě
- i) Úpravy uživatelského rozhraní aplikace Nastavení APV.
	- Doplnění funkce "Rozbalit vše" do karty Distribuce SOOS
- Převod funkce konfigurace komunikačního serveru do Nastavení APV
- Doplnění funkce "Označit vše" do specifikace množiny zpráv používaných komunikačním serverem
- Doplnění funkce potvrzení uložení při opuštění nastavení konkrétní konfigurace
- j) Umožnění sledování instalovaných verzí a aktualizací APV na místech velení (v sítích štábu).

## **C. Požadavky z aliančních cvičení**

- a) Identifikace změny informací v MIP (STDB) v prostředí modernizovaného zákresu.
- b) Doplnění funkce do aplikace Zákres, která by prostým ukázáním (kliknutím) do mapy, vložila souřadnice daného bodu do schránky (formát dle nastavení).
- c) Zobrazení historie vybraných OIG (kontextů).
- d) Úpravy aplikace Hodnocení CBRN situace.
	- Práce více uživatelů najednou
	- Automatické vkládání aktuálního času do polí typu DTG
	- Tvorba vizualizace meteorologických informací nad mapou (především informace o směru a rychlosti větru)
	- Optimalizace načítání meteorologických zpráv
	- Úprava automatického vkládání věty ALFA do CBRN zpráv
	- Implementace změny výpočtu CBRN zpráv podle nejnovějších standardů
	- Implementace hromadného odesílání CBRN zpráv
	- Realizace přeposílání meteorologických zpráv

e) Úpravy aplikace Zákres

- Doplnění identifikátoru vizualizovaných kontextů v pluginu Vizualizace MIP
- Doplnění možnosti automatického spuštění pluginu Objekty databáze MIP společně se spuštěním aplikace Zákres
- Doplnění možnosti změny barvy pro zobrazení sklonitosti terénu. Doplnění informace, zda se zadávají stupně nebo procenta (manuál i aplikace)
- Doplnění možnosti editace vybrané vrstvy pomocí klávesy F2
- Doplnění možnosti zobrazení mapového podkladu bez ovládacích prvků pro účely prezentace

f) Úpravy aplikace Terminál DEM.

- Tvorba vzdáleného ovládání serveru ze stanice
- Doplnění možnosti změny režimu vybraných uzlů (Národní/Mezinárodní)

## **D. Požadavky od vojsk**

a) Úpravy aplikace Zákres.

- Doplnění možnosti zahrnout do elektronické průsvitky i informace o viditelnosti vrstev, uzamčení objektů, sbalení či rozbalení stromu vrstev, měřítku a nastavení zobrazení
- Vyřešení problému se změnou oddělovače desetinných čísel v rámci různých nastavení WINDOWS při importu elektronických průsvitek
- Doplnění prezentace vrstev vektorových map (WFS server a KML formát)
- Doplnění možnosti kopírování grafických objektů mezi zákresy prostřednictvím schránky
- Doplnění možnosti parametrického spuštění zákresu a podpory asociace souboru elektronické průsvitky s aplikací zákres
- Rozšíření nabídky "Soubor" o seznam alespoň pěti naposledy otevřených elektronických průsvitek
- Doplnění možnosti změny barvy a průhlednosti podbarvení u textových polí
- Úprava chování funkce přesný vstup podle původní funkcionality
- Doplnění možnosti změny nastavení mapových vrstev v zákrese obecnému uživateli
- Zobrazení celkového počtu podvrstev a počtu objektů ve všech vrstvách za názvem vrstvy
- Zobrazení podvrstvy před grafickými objekty
- Doplnění klávesových zkratek
- Doplnění zobrazení podrobností o objektu záložkou s popisem objektu a vrstvě, ve které se objekt nachází
- Doplnění šipky do zakončení v grafických primitivech
- Doplnění možnosti hromadného zobrazení/skrytí vrstev a objektů najednou
- Doplnění možnosti zapamatování posledních pěti registrovaných WMS serverů v rámci registrace nového WMS serveru
- Doplnění možnosti zapamatování nastavených WMS serverů i po vypnutí aplikace

#### E. Specializované nadstavby SAMET

a) Podpora navigace.

- Implementace navigace po komunikacích
- Implementace navigace pomocí traťových bodů

#### F. Požadavky vyplývající z POV

Realizace programového modulu targetingu

#### G. Zabezpečení projektového řízení

- Řízení projektu (projektová dokumentace, porady)
- Tvorba projektové a uživatelské dokumentace
- Konfigurační řízení a tvorba instalace
- Příprava a realizace zaškolení
- Akceptačního testování (vlastní i u zákazníka)
- Zajištění migrace dat

#### 2. Rozpis ceny

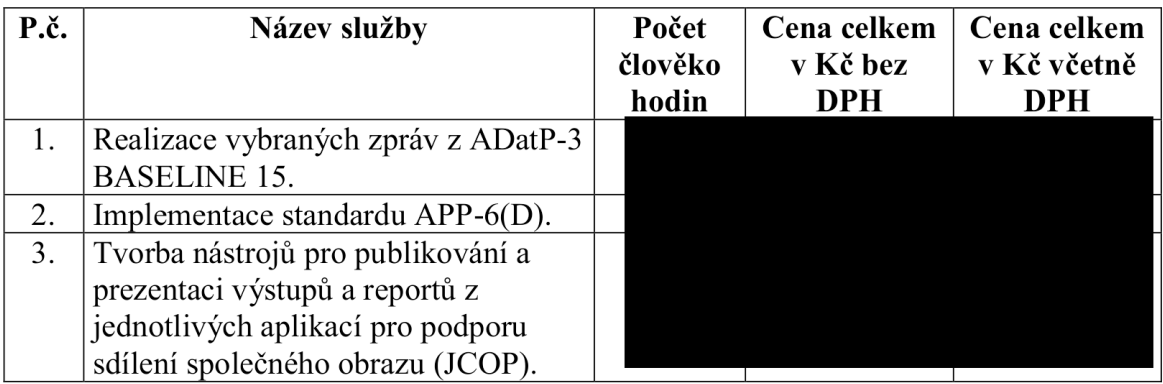

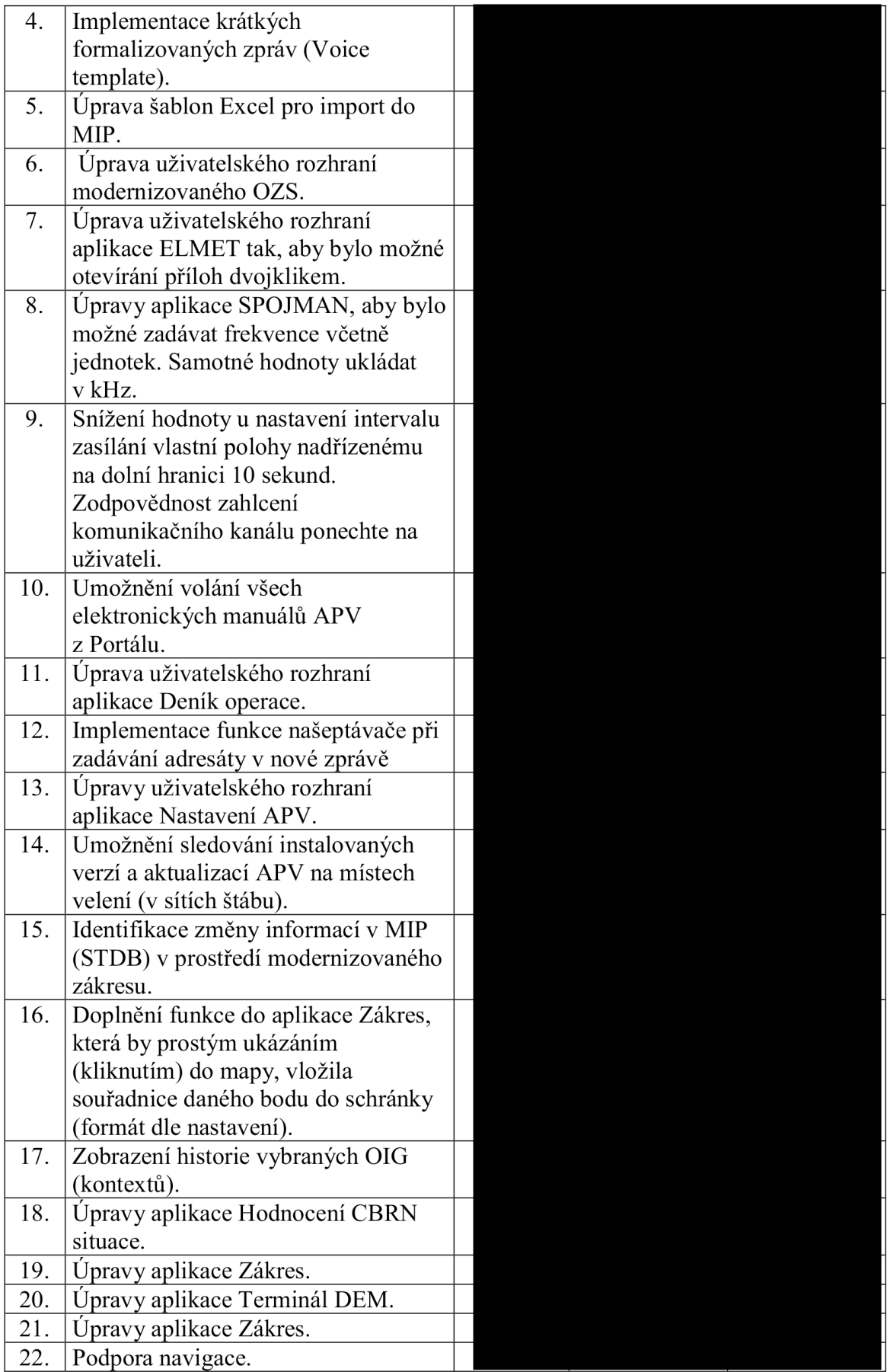

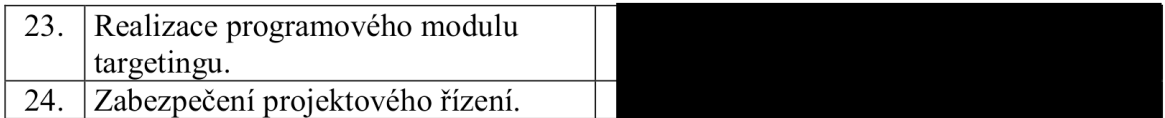

## 3. Celková cena

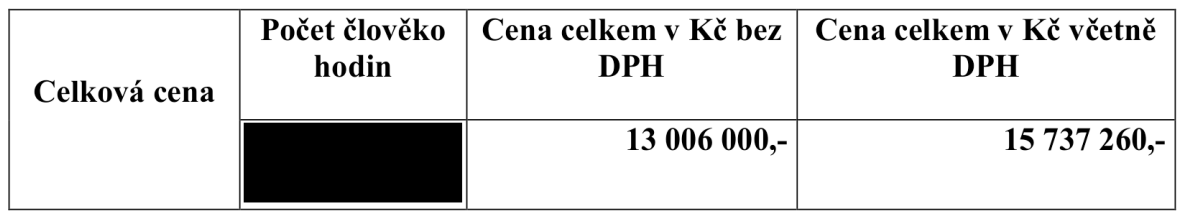

#### 4. Identifikační údaje nabyvatele

Česká republika - Ministerstvo obrany Tychonova 1 160 00 Praha 6 IČO: 60162694, DIČ: CZ60162694 v zastoupení Sekce vyzbrojování a akvizic MO odbor vyzbrojování pozemních sil a KIS náměstí Svobody 471/4 160 01 Praha 6

#### 5. Termín a místo plnění

Termín pro splnění dílčí veřejné zakázky do 30. 11. 2021.

Místo plnění: Viz příslušné ustanovení rámcové dohody.

Za nabyvatele:

Ing. Petr ZÁBOREC ředitel podepsáno elektronicky Za dodavatele:

# Ing. Peter PÜŠPÖKY

ředitel a jednatel podepsáno elektronicky

> Ing. Peter Püšpöky Digitálně podepsal Ing. Peter Püšpöky Datum: 2021.09.06 10:18:56 +02'00'

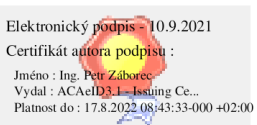